# **InfoPortal Demenz**

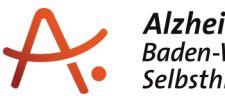

## **Webadresse der Quelle:**

[https://www.alzheimer-bw.de/veranstaltungen/in-baden-wuerttemberg/detailansicht/2022/](https://www.alzheimer-bw.de/veranstaltungen/in-baden-wuerttemberg/detailansicht/2022/02/08/oma-monika-was-war-8/) [02/08/oma-monika-was-war-8/](https://www.alzheimer-bw.de/veranstaltungen/in-baden-wuerttemberg/detailansicht/2022/02/08/oma-monika-was-war-8/)

# **Oma Monika - Was war?**

08. Februar 2022, 18:00 Uhr

#### **Veranstaltungsort**

Junges Ensemble Stuttgart

Eberhardstraße 61a, 70173 Stuttgart

#### **Beschreibung**

Eigentlich war alles wie immer. Balthasar war fast jeden Nachmittag bei seiner Oma Monika, solange bis seine Eltern keinen Spaß mehr an ihrer Arbeit hatten und ihn abholten. Doch diesmal waren sie auf Arbeitsreise, diesmal würde Balthasar bei Oma Monika übernachten. Weil Balthasar so oft bei seiner Großmutter ist, kennt er auch ihr kleines Geheimnis: ihre Vergesslichkeit und die Mühe, die richtigen Worte zu finden, nicht nur beim gemeinsamen Kreuzworträtsellösen.

An diesem Abend aber merkt Balthasar, dass bei seiner Oma die Erinnerungen und Zusammenhänge immer häufiger plötzlich aus dem Kopf verschwinden. Was passiert, wenn sie irgendwann sich selbst vergisst? Wer war dann Oma Monika? Gemeinsam machen sich Großmutter und Enkel auf die Suche nach ihren Erinnerungen und biographischen Spuren. Die Küche wird zum Parcours eines langen bewegten Lebens.

[Weitere Informationen und Termine](https://www.jes-stuttgart.de/spielplan/detail/oma-monika)

## **Veranstalter**

Junges Ensemble Stuttgart

Telefon: +49 (0)711 / 218 480-0

E-Mail: [infojes-stuttgartde](https://www.alzheimer-bw.de/javascript:linkTo_UnCryptMailto()

Webseite: [www.jes-stuttgart.de](http://www.jes-stuttgart.de)